# JOB & OUTPUT Management SUITE. JOB SCHEDULING

The Job Scheduling products of the AJM product family help you to design, prepare, schedule, run and control your entire batch processing. You can use AJM's wide variety of scheduling criteria and restart/recovery capabilities to automate your batch processes to a large extent. Such optimization is crucial in the age of evershrinking batch windows.

The product offers the following features:

- Job Scheduling/Restart/Recovery (AJM)
- Agent for Open Systems (AJM/R)
- Job Preparation (AJM/P)

#### **Benefits**

- Covers the entire job management process (preparation, scheduling, restart/recovery, management of the joblog (with AJM/S))
- **Integrates multiple servers in a cross-platform scheduling** environment
- Single point-of-control for all processes, wherever they run
- **Extremely flexible scheduling criteria**
- High security standards (multi-customer capability, encryption, authentication, replay security, …)

All AJM products have multi-customer capability, providing each customer with a unique view of their data. The easy-to-use, yet powerful administration interface enables you to control your daily batch load with a minimum of manual intervention. Contextsensitive help information supports the efficient use of the administration dialog. The user may choose between English or German dialog.

The AJM products run 24 hours a day and 7 days a week. Reorganization and backup are done in-flight, without any impact on availability.

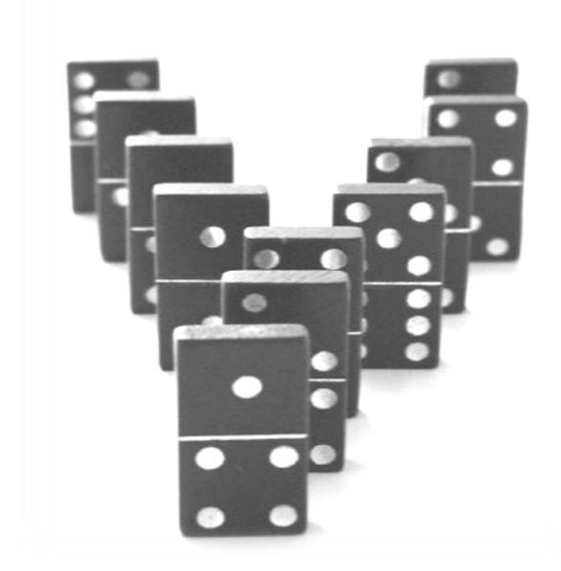

#### **Job Scheduling/Restart/Recovery (AJM)**

is a multi-customer job management system designed to automate batch processes that run under the control of various operating systems, and includes restart/recovery functions.

#### **AJM batch processes can be:**

- Jobs and Started Tasks on z/OS with JES2
- Jobs and Started Tasks on z/OS with JES3
- Unix and Linux commands and shell scripts
- Windows commands and scripts
- **Background processes under SAP/R3**
- $\blacksquare$  Jobs on Microfocus servers

For simplification of the description, we will refer to a as a "job". The AJM single batch process (furthermore called "job(s)") are grouped together to form so called AJM nets.

In AJM, jobs can be scheduled by any combination of the following schedule criteria:

#### **Date/time:**

- Generic date values (e.g.  $02.11.*$  to  $05.12.*$ )
- **Intervals (e.g. every hour, every second day, once a week)**
- Day names (e.g. Monday, Tuesday)
- Day types (workday, rest day, holiday) based on individual calendars
- Relative date (e.g. last workday in week)
- Time of day (e.g. between 11:30 and 12:45)

#### **Dependencies:**

- On a predecessor (job within the same or a different net)
- On another net
- On the "active" state of another job or net

# **T** · · Systems ·

## **Additional criteria:**

- Dataset triggers (react on allocation or update of a data set)
- **Logical resources (control number of parallel jobs)**
- Contents of job variables (can be set by any application)
- Valid preparation via AJM/P
- **External triggers (from z/OS, JES, MQ Series, RFTS, ...)**

For one job, several groups of the above criteria may be specified. Based on these "schedule lists", the job can be started, bypassed or marked as "late".

Additional features are:

## **Restart/Recovery:**

- React on condition codes, user/system abends and special conditions (e.g. IPL)
- **Restart job or net, switch to an alternate path, start a recov**ery net, wait and retry etc.

## **Variable JCL:**

- Include values based on dates, calendars and time or on the type of job start (e.g. manual start, restart)
- Include job variables
- **F** IF/ENDIF/IMBED

#### **Time zones**

- Schedule criteria based on a time zone
- Time zone passed on to the scheduled jobs

# **Agent for Open Systems (AJM/R)**

allows you to run AJM-initiated batch processes (e.g. SAP-ABAPs, Unix commands, shell scripts) on non-z/OS platforms and to send triggers to AJM.

AJM/R communicates with AJM to

- receive batch process information
- return status information (process has started, ended, ...)
- return diagnose information (log, trace, ...)
- transfer external triggers
- return "joblog" information (with AJM/S)

# **Job Preparation (AJM/P)**

is a multi-customer job preparation tool for end users. You can construct user-friendly dialogs from a set of dialog elements which are then executed by the end-user to modify batch processes (e.g. to perform changes to JCL or job sequence).

AJM/P dialog elements include:

- **Prompting of AJM/P variables**
- ISPF panels
- **ISPF** file tailoring skeletons
- Access to datasets via ISPF Edit
- REXXs

The end-user updates the JCL and other related information (e.g. control datasets) in a secure environment, guided by the AJM/P dialog.

## **Product Features**

- Job design and preparation (AJM/P)
- Scheduling and restart/recovery (AJM)
- Remote batch process handling (AJM/R)

#### Job management on

- z/OS with JES2
- z/OS with JES3
- $\blacksquare$  Unix
- $\blacksquare$  Linux
- Windows
- SAP/R3
- Microfocus

Easy-to-use, yet powerful administration dialog

- ISPF panels
- **Field-sensitive help information**
- **Editor-like features (Find, Change, ...)**

#### Application interfaces

- All dialog functions
- Manipulation of jobvariables
- Batch, REXX, Universal API for program access

#### **Related Services**

 Consulting, design, implementation and support for job management

# 

Publisher : Contact: Lutz Fielbrandt Information Technology Division Email: rvs-info@t-systems.de Team rvs/SNS

T-Systems International GmbH Address: Holzhauser Str. 4-8; D-13509 Berlin GDU Hoizontal Solution Internet: www.systemsproducts.t-systems.de